## SAP ABAP table /IWBEP/S TEA BONUS {OData Channel - TEst Application - Bonus}

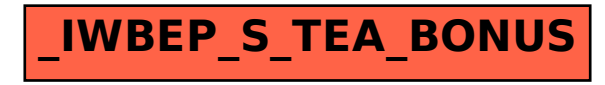